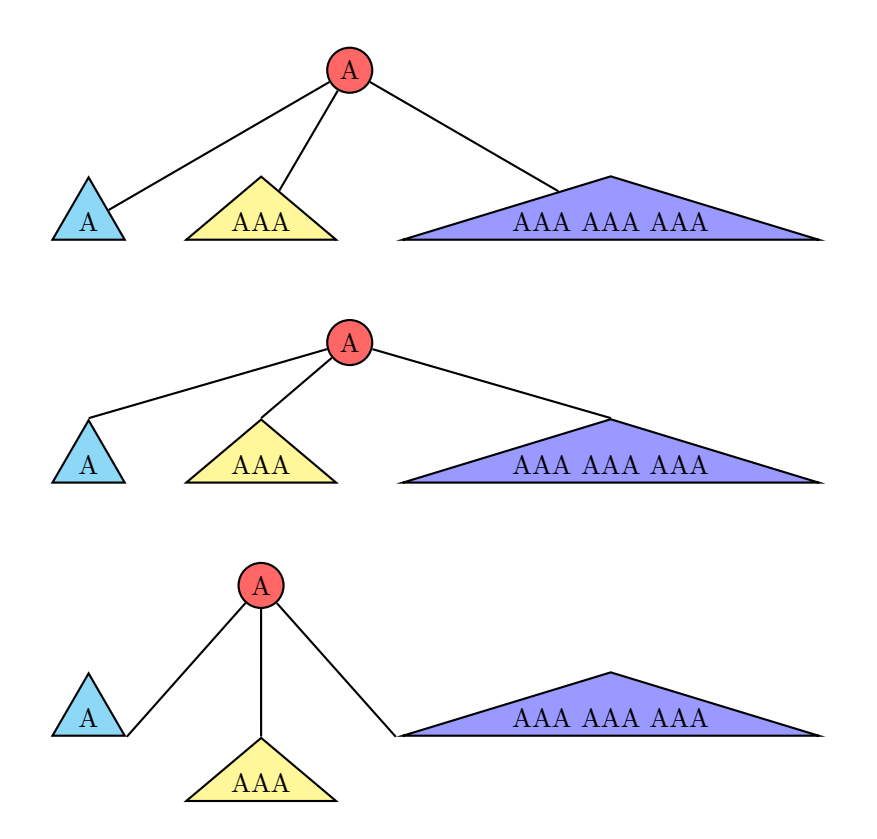

```
\pstree{\Tcircle[fillstyle=solid,fillcolor=red!60]{A}}
       {\Ttri[fillstyle=solid,fillcolor=cyan!40]{A}
       \Ttri[fillstyle=solid,fillcolor=yellow!50]{AAA}
       \Ttri[fillstyle=solid,fillcolor=blue!40]{AAA AAA AAA}}
\newcommand{\MyTtri}[2][]{\Tr[ref=t]{\pstribox[#1]{#2}}}
\vspace{1cm}
\pstree[levelsep=1cm]{\Tcircle[fillstyle=solid,fillcolor=red!60]{A}}
      {\MyTtri[fillstyle=solid,fillcolor=cyan!40]{A}
       \MyTtri[fillstyle=solid,fillcolor=yellow!50]{AAA}
       \MyTtri[fillstyle=solid,fillcolor=blue!40]{AAA AAA AAA}}
\vspace{1cm}
\pstree{\Tcircle[fillstyle=solid,fillcolor=red!60]{A}}
      {\Tr[ref=br]{\pstribox[fillstyle=solid,fillcolor=cyan!40]{A}}
       \Tr[ref=t]{\pstribox[fillstyle=solid,%
    fillcolor=yellow!50]{AAA}}
       \Tr[ref=bl]{\pstribox[fillstyle=solid,fillcolor=blue!40]{AAA AAA AAA}}}
```
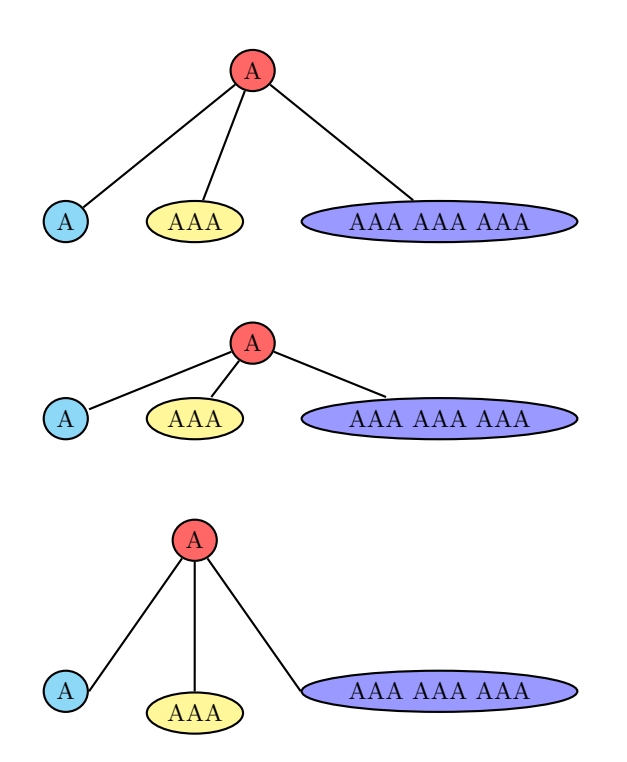

```
\pstree{\Toval[fillstyle=solid,fillcolor=red!60]{A}}
       {\Toval[fillstyle=solid,fillcolor=cyan!40]{A}
       \Toval[fillstyle=solid,fillcolor=yellow!50]{AAA}
       \Toval[fillstyle=solid,fillcolor=blue!40]{AAA AAA AAA}}
\newcommand{\MyToval}[2][]{\Tr[ref=t]{\psovalbox[#1]{#2}}}
\vspace{1cm}
\pstree[levelsep=1cm]{\Toval[fillstyle=solid,fillcolor=red!60]{A}}
      {\MyToval[fillstyle=solid,fillcolor=cyan!40]{A}
       \MyToval[fillstyle=solid,fillcolor=yellow!50]{AAA}
       \MyToval[fillstyle=solid,fillcolor=blue!40]{AAA AAA AAA}}
\vspace{1cm}
\pstree{\Toval[fillstyle=solid,fillcolor=red!60]{A}}
      {\Tr[ref=br]{\psovalbox[fillstyle=solid,fillcolor=cyan!40]{A}}
       \Tr[ref=t]{\psovalbox[fillstyle=solid,%
    fillcolor=yellow!50]{AAA}}
       \Tr[ref=bl]{\psovalbox[fillstyle=solid,fillcolor=blue!40]{AAA AAA AAA}}}
```